# <span id="page-0-0"></span>Filas Estruturas de Dados e Algoritmos

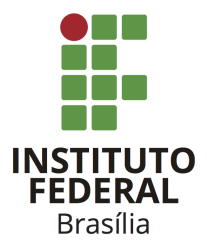

Prof. Daniel Saad Nogueira Nunes

IFB - Instituto Federal de Brasília, Campus Taguatinga

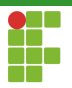

#### 1 Introdução

- 2 Vetores Dinâmicos
- 3 Implementação em vetores

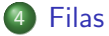

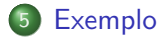

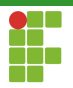

<span id="page-2-0"></span>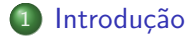

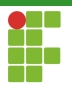

## Introdução

#### Filas

- **•** Filas são um TAD em qual os elementos são mantidos em uma ordem específica. Esta ordem é a ordem FIFO (First-in-First-Out).
- A ordem FIFO se caracteriza pelo fato dos primeiros elementos a fazerem parte da estrutura, também serão os primeiros elementos a deixarem a estrutura.

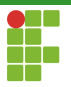

# Operações em Filas

- Algumas das operações suportadas por uma fila devem ser:
	- ▶ Enfileiramento de elementos;
	- ▶ Desenfileiramento de elementos;
	- ▶ Acessar a frente da fila;
	- $\blacktriangleright$  Verificar se a fila está vazia:
	- ▶ Verificar o tamanho da fila;

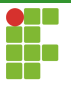

## Filas

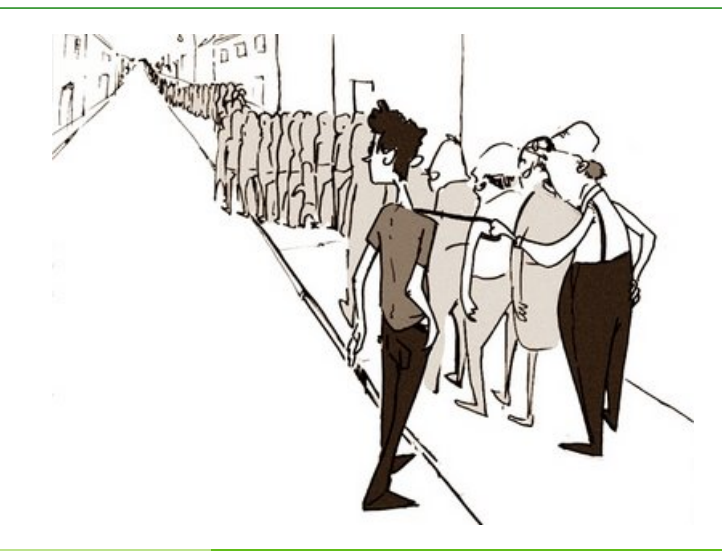

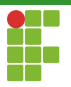

## Representação de filas

- Assim como listas, filas podem ser representadas de várias maneiras, duas delas são por meio de:
	- <sup>1</sup> Vetores;
	- 2 Estruturas auto-referenciadas;

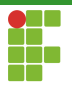

<span id="page-7-0"></span>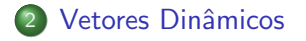

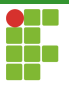

## Representação de filas em vetores

Para representar filas em vetores, usamos uma estrutura composta por um vetor e dois índices, que apontam, respectivamente, para a posição da frente (início) da fila e a posição de trás (fim) da fila.

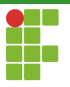

## Representação de Filas em Vetores

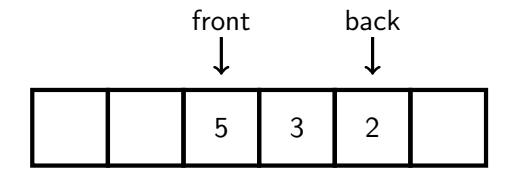

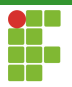

<span id="page-10-0"></span>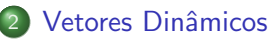

[Enfileiramento](#page-10-0)

[Desenfileiramento](#page-30-0)

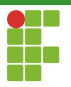

**•** Para inserir um elemento ao final da fila, incrementamos o índice do fim e colocamos o novo elemento nessa posição.

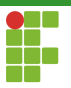

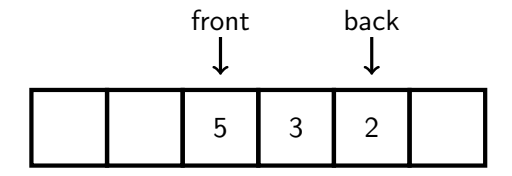

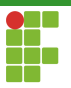

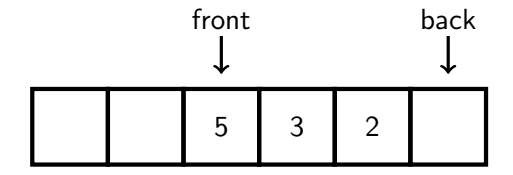

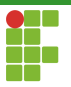

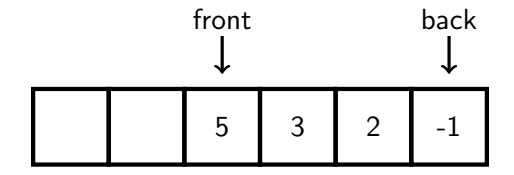

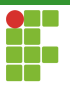

• Quando o índice do fim estiver no final do vetor, podemos simplesmente "dar a volta" pra reutilizar o espaço!

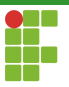

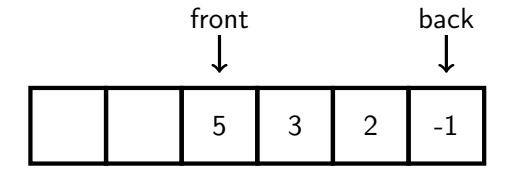

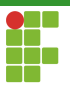

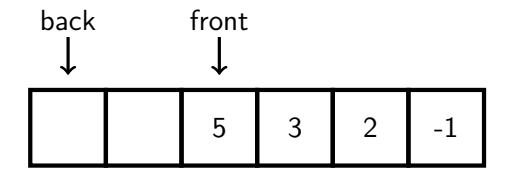

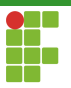

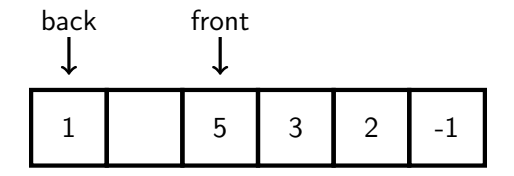

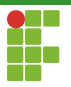

- Caso o vetor venha a ficar totalmente preenchido, duplicamos a sua capacidade.
- Contudo, existem dois casos que devemos observar:
	- $\bullet$  Índice do início menor que o do fim.
	- **2** Índice do início menor que o do fim.

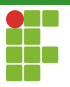

#### Índice do início menor que o do fim

 $\bullet$  Só precisamos duplicar a capacidade do vetor.

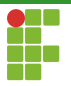

#### Índice do início menor que o do fim

 $\bullet$  Só precisamos duplicar a capacidade do vetor.

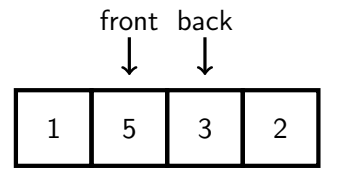

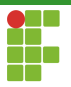

#### Índice do início menor que o do fim

· Só precisamos duplicar a capacidade do vetor.

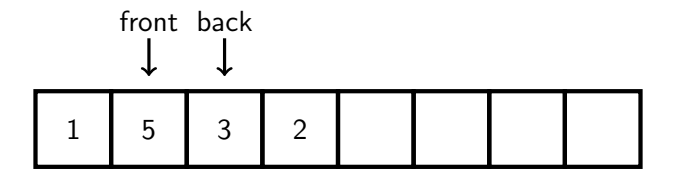

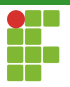

#### Indice do início maior que o do fim

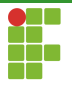

#### Indice do início maior que o do fim

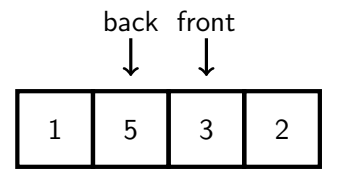

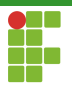

#### Indice do início maior que o do fim

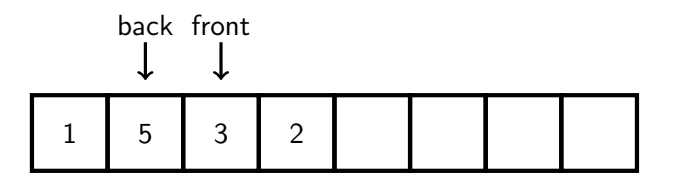

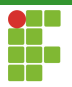

#### Indice do início maior que o do fim

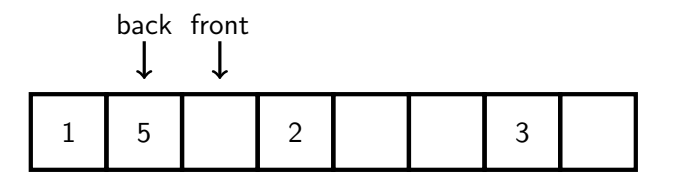

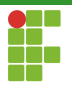

#### Indice do início maior que o do fim

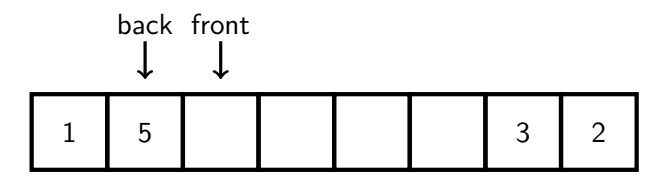

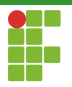

#### Indice do início maior que o do fim

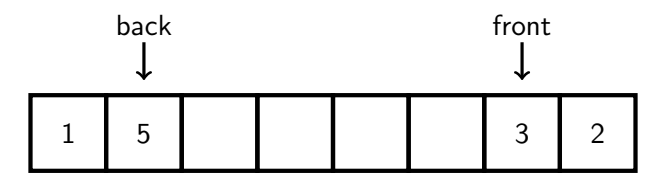

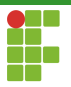

• Copiar os elementos ao duplicar o vetor não é uma operação tão custosa ao longo do tempo, pois só fazemos isso cada vez que o vetor está cheio. Isso só ocorre após  $\frac{n}{2}$  inserções, logo, o custo é amortizado.

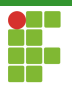

<span id="page-30-0"></span>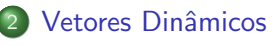

- [Enfileiramento](#page-10-0)
- [Desenfileiramento](#page-30-0)

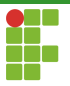

**·** Desenfileirar consiste em incrementar o índice do início.

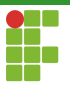

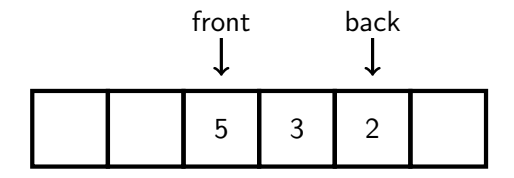

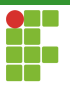

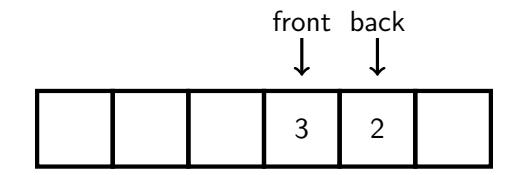

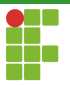

· Utilizamos a mesma estratégia do enfileiramento: quando o índice do início estiver no final do vetor, damos a volta.

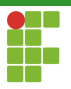

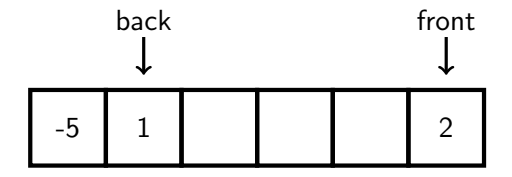

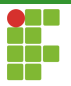

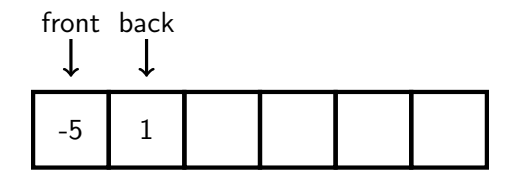

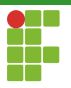

- Quando a ocupação do vetor está em  $\frac{1}{4}$  de sua capacidade, devemos reduzir a sua capacidade pela metade.
- Todos os elementos da fila são movidos para o início do vetor realocado, independente da posição dos índices de início e fim.

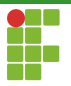

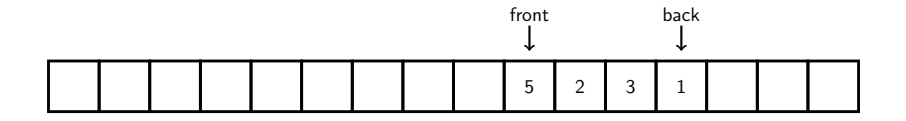

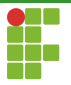

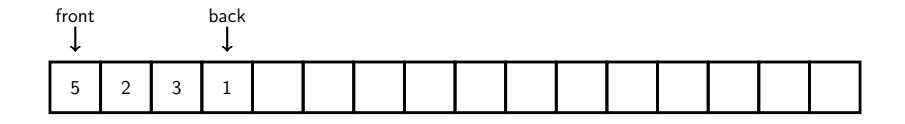

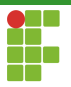

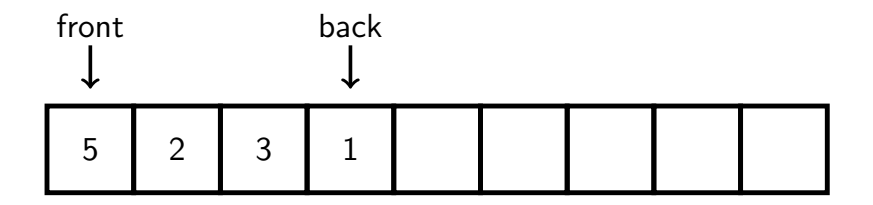

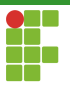

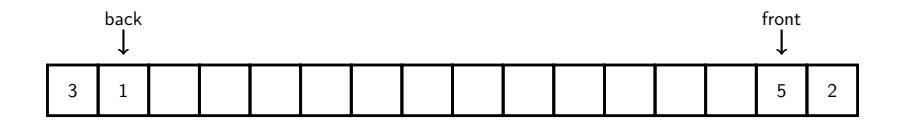

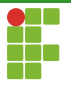

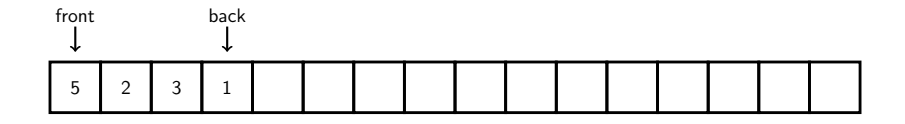

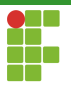

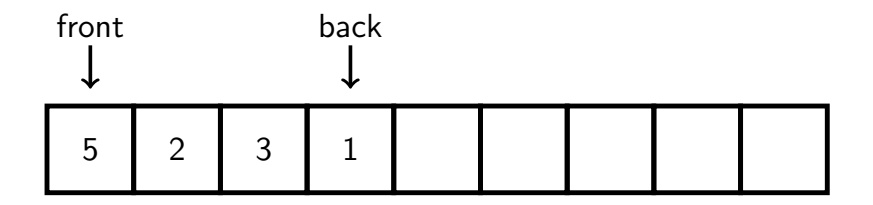

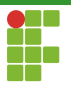

● Copiar os elementos ao reduzir o vetor pela metade não é uma operação tão custosa ao longo do tempo, pois só fazemos isso quando o vetor está a  $\frac{1}{4}$  de sua capacidade. Dessa forma, o custo é amortizado.

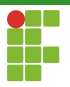

<span id="page-45-0"></span>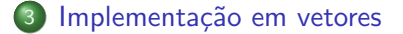

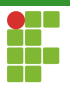

<span id="page-46-0"></span>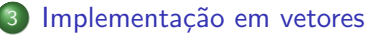

- · Definição
- · Inicialização
- Funções auxiliares
- [Enfileirar](#page-53-0)
- [Desenfileirar](#page-55-0)
- [Acessar a frente](#page-57-0)
- [Limpeza](#page-59-0)
- · Análise

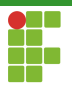

## Definição

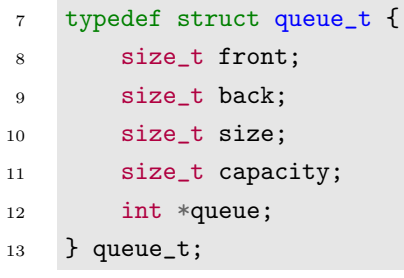

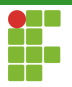

<span id="page-48-0"></span>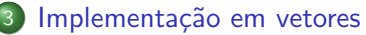

· Definição

#### · Inicialização

- Funções auxiliares
- [Enfileirar](#page-53-0)
- [Desenfileirar](#page-55-0)
- [Acessar a frente](#page-57-0)
- [Limpeza](#page-59-0)
- · Análise

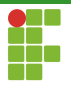

$$
Inicialização \\
$$

 void queue\_initialize(queue\_t \*\*q) { (\*q) = mallocx(sizeof(queue\_t)); (\*q)->front = 0; (\*q)->back = 3; (\*q)->size = 0; (\*q)->capacity = 4; (\*q)->queue = mallocx(sizeof(int) \* 4); }

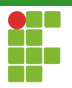

#### <span id="page-50-0"></span>Implementação em vetores

- · Definição
- · Inicialização

#### • Funções auxiliares

- [Enfileirar](#page-53-0)
- [Desenfileirar](#page-55-0)
- [Acessar a frente](#page-57-0)
- [Limpeza](#page-59-0)
- · Análise

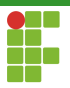

## Funções auxiliares

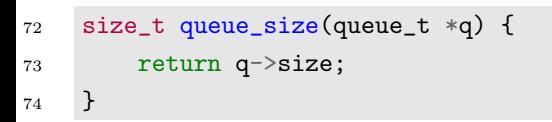

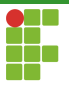

# Funções auxiliares

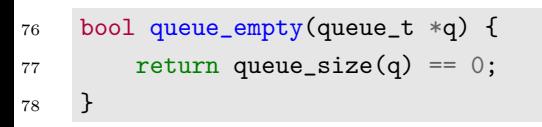

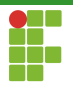

#### <span id="page-53-0"></span>Implementação em vetores

- · Definição
- · Inicialização
- · Funções auxiliares
- [Enfileirar](#page-53-0)
- [Desenfileirar](#page-55-0)
- [Acessar a frente](#page-57-0)
- [Limpeza](#page-59-0)
- · Análise

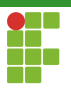

#### Enfileirar

```
20 void queue_push(queue_t *q, int data) {
21 if (q \rightarrow size == q \rightarrow capacity) {
22 size_t old_capacity = q->capacity;
23 q \rightarrow capacity *= 2;24 q-\gammaqueue = reallocx(q->queue, sizeof(int) * q->capacity);
25 if (q \rightarrow front > q \rightarrow back) {
26 for (size_t i = q > front; i < oldsymbol{\delta} and i \leq d_d and i \neq j for (size_t i = q > front; i < oldsymbol{\delta}27 q->queue[i + old_capacity] = q->queue[i];
28 }
29 q \rightarrow front = q \rightarrow front + old_capacity;<br>30
30 }
31 }
32 \qquad q \rightarrow \text{back++};33 if (q \rightarrow back == q \rightarrow capacity)34 \qquad q \rightarrow back = 0;35 q->queue[q->back] = data;
36 q->size++;
37 }
```
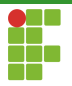

#### <span id="page-55-0"></span>Implementação em vetores

- · Definição
- · Inicialização
- Funções auxiliares
- [Enfileirar](#page-53-0)

#### [Desenfileirar](#page-55-0)

- [Acessar a frente](#page-57-0)
- [Limpeza](#page-59-0)
- · Análise

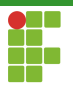

#### Desenfileirar

```
39 void queue_pop(queue_t *q) {<br>40 assert(q->size > 0);
40 assert(q->size > 0);<br>41 if (q->size == q->ca
41 if (q->size = q->capacity / 4 \& q->capacity > 4) {<br>42 size t new capacity = q->capacity / 2:
42 size_t new_capacity = q->capacity / 2;<br>43 if (q \rightarrowfront \leq g->back) {
43 if (q \rightarrowfront \leq q\rightarrowback) {<br>44 for (size_t i = q\rightarrowfron
44 for (size_t i = q \rightarrow front, j = 0; i \le q \rightarrow back; i++, j++) {<br>45 q \rightarrow compare [i] = q->quene [i] :
45 q \rightarrow \text{queue}[j] = q \rightarrow \text{queue}[i];<br>46 \}46 }
47 } else {<br>48 } size
48 size_t front_len = q->capacity - q->front;<br>49 for (int i = q->back: i >= 0: i--) {
49 for (int i = q->back; i >= 0; i--) {<br>50 a->queue [i + front len] = a->que
50 q \rightarrow \text{queue}[i + \text{front\_len}] = q \rightarrow \text{queue}[i];<br>51
51 }
52 for (size_t i = q \rightarrow front, j = 0; i < q \rightarrow capacity; i++) {<br>53 q \rightarrow queue[i] = q \rightarrow queue[i];53 q \rightarrow \text{queue}[j] = q \rightarrow \text{queue}[i];<br>54 }
54 }
55 }
56 q\rightarrow front = 0;<br>57 q\rightarrow back = q\rightarrow57 q->back = q->size - 1;<br>58 q->capacity = new_capa
58 q->capacity = new_capacity;
                     q->queue = reallocx(q->queue, q->capacity * sizeof(int));
\frac{60}{61}61 q->front++;<br>62 q->size--:
62 q->size--;<br>63 if (q->fro
63 if (q->front == q->capacity)
                     q \rightarrow front = 0;65 }
```
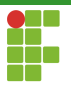

#### <span id="page-57-0"></span>Implementação em vetores

- · Definição
- · Inicialização
- Funções auxiliares
- [Enfileirar](#page-53-0)
- [Desenfileirar](#page-55-0)
- [Acessar a frente](#page-57-0)
- [Limpeza](#page-59-0)
- · Análise

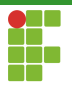

#### Acessar a frente

```
67 int queue_front(queue_t *q) {
68 assert(q->front < q->capacity);
69 return q->queue[q->front];
70 }
```
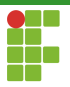

#### <span id="page-59-0"></span>Implementação em vetores

- · Definição
- · Inicialização
- Funções auxiliares
- [Enfileirar](#page-53-0)
- [Desenfileirar](#page-55-0)
- [Acessar a frente](#page-57-0)

#### [Limpeza](#page-59-0)

· Análise

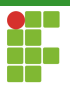

## Limpeza

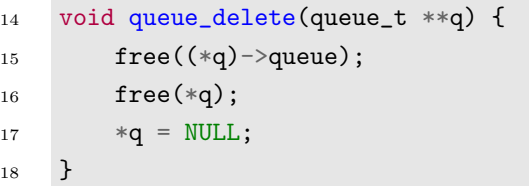

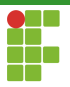

#### <span id="page-61-0"></span>Implementação em vetores

- · Definição
- · Inicialização
- · Funções auxiliares
- [Enfileirar](#page-53-0)
- [Desenfileirar](#page-55-0)
- [Acessar a frente](#page-57-0)
- [Limpeza](#page-59-0)
- **Análise**

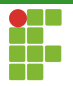

### Filas: análise

#### Complexidade das Operações

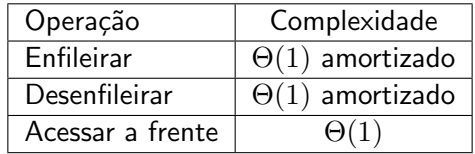

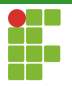

<span id="page-63-0"></span>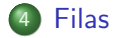

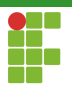

# Representação de Filas em Listas

- Filas também podem ser implementadas por meio de estruturas auto-referenciadas.
- Uma das estruturas que podem prover as funcionalidades de uma Fila é uma Lista encadeada simples.

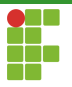

# Operação de Filas em Listas

- · Usando listas, a operação de verificar se uma fila está vazia é realizada ao verificar se a lista está vazia.
- **O** tamanho da fila é o tamanho da lista
- Para enfileirar um elemento, basta inserir o elemento na cauda.
- Para desenfileirar um elemento, basta retirar o elemento da cabeça.
- Para acessar a frente da fila, basta acessar o elemento da cabeça.

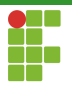

<span id="page-66-0"></span>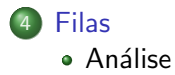

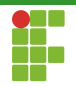

#### Filas

#### Filas: complexidade

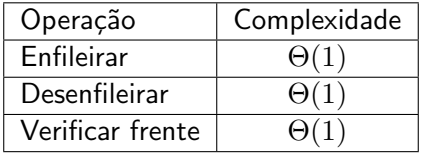

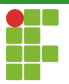

<span id="page-68-0"></span>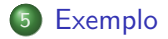

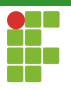

## <span id="page-69-0"></span>Exemplo de Utilização da Biblioteca

```
1 #include "alloc.h"
2 #include "queue.h"
3 #include \langlestdio.h>
4 #include <string.h>
5
6 int main(void) {
7 int i;
8 queue_t *q;
9 queue_initialize(&q);
10 for (i = 0; i < 16; i++) {
11 printf("Inserindo %d\n", i);
12 queue_push(q, i);
13 }
14 while (!queue_empty(q)) {
15 printf("Retirando %d\n", queue_front(q));
16 queue_pop(q);
17 }
18 queue_delete(&q);
19 return 0;
20 }
```